### **CS 2750 Machine Learning Lecture 7**

# **Classification learning:**

- • **Logistic regression**
- • **Generative classification model**

Milos Hauskrecht [milos@cs.pitt.edu](mailto:milos@cs.pitt.educ) 5329 Sennott Square

# **Binary classification**

- Two classes  $Y = \{0,1\}$
- Our goal is to learn to classify correctly two types of examples
	- Class 0 labeled as 0,
	- Class 1 labeled as 1
- We would like to learn  $f: X \rightarrow \{0,1\}$
- **Zero-one error (loss) function**

$$
Error_{i}(\mathbf{x}_{i}, y_{i}) = \begin{cases} 1 & f(\mathbf{x}_{i}, \mathbf{w}) \neq y_{i} \\ 0 & f(\mathbf{x}_{i}, \mathbf{w}) = y_{i} \end{cases}
$$

- Error we would like to minimize:  $E_{(x,y)}(Error_{1}(\mathbf{x}, y))$
- **First step:** we need to devise a model of the function

- One way to represent a **classifier is by using** – **Discriminant functions**
- **Works for both the binary and multi-way classification**
- **Idea:** 
	- $-$  For every class  $i = 0, 1, ...k$  define a function  $g_i(\mathbf{x})$ mapping  $X \to \Re$
	- When the decision on input **x** should be made choose the class with the highest value of  $g_i(\mathbf{x})$
- So what happens with the input space? Assume a binary case.

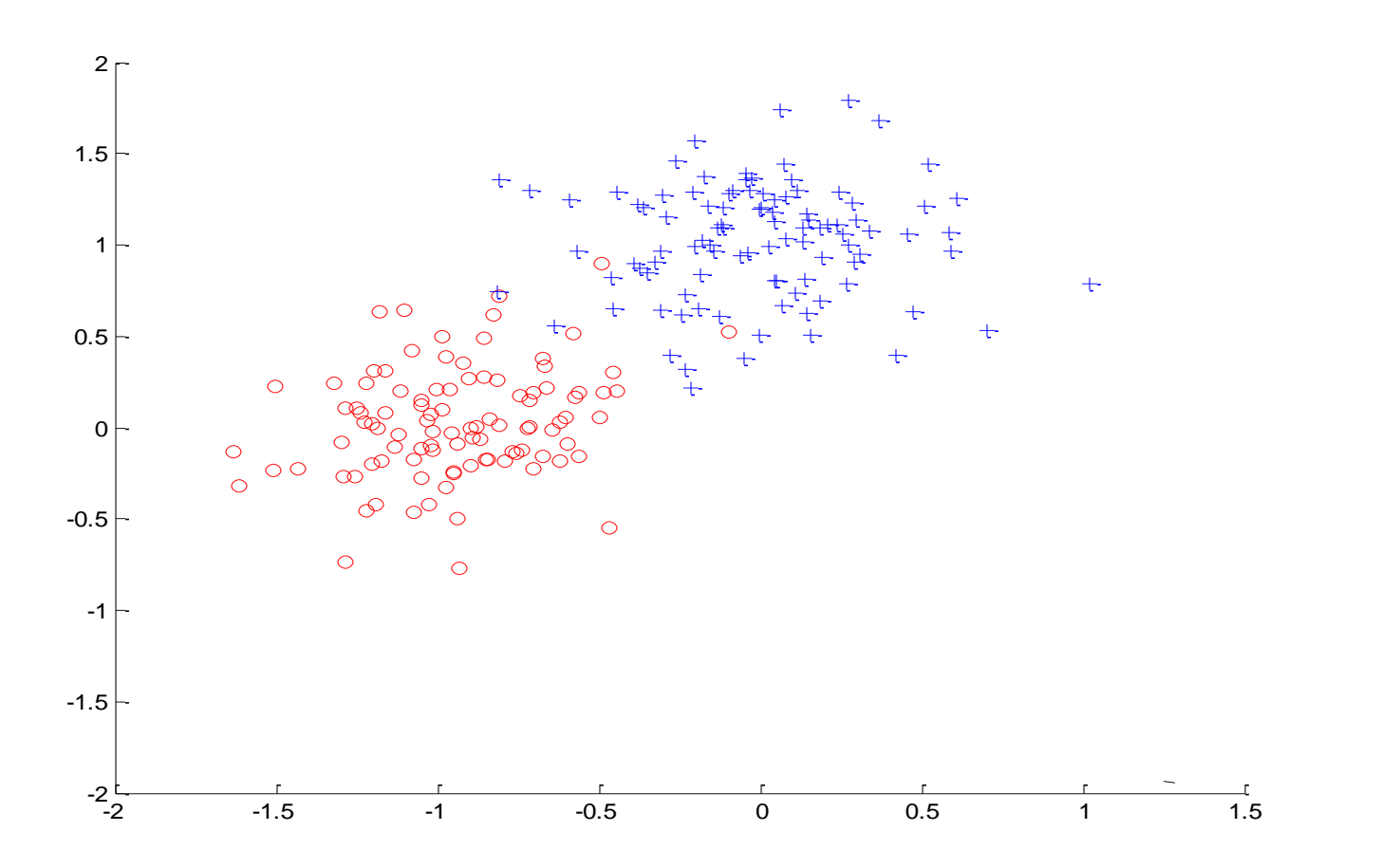

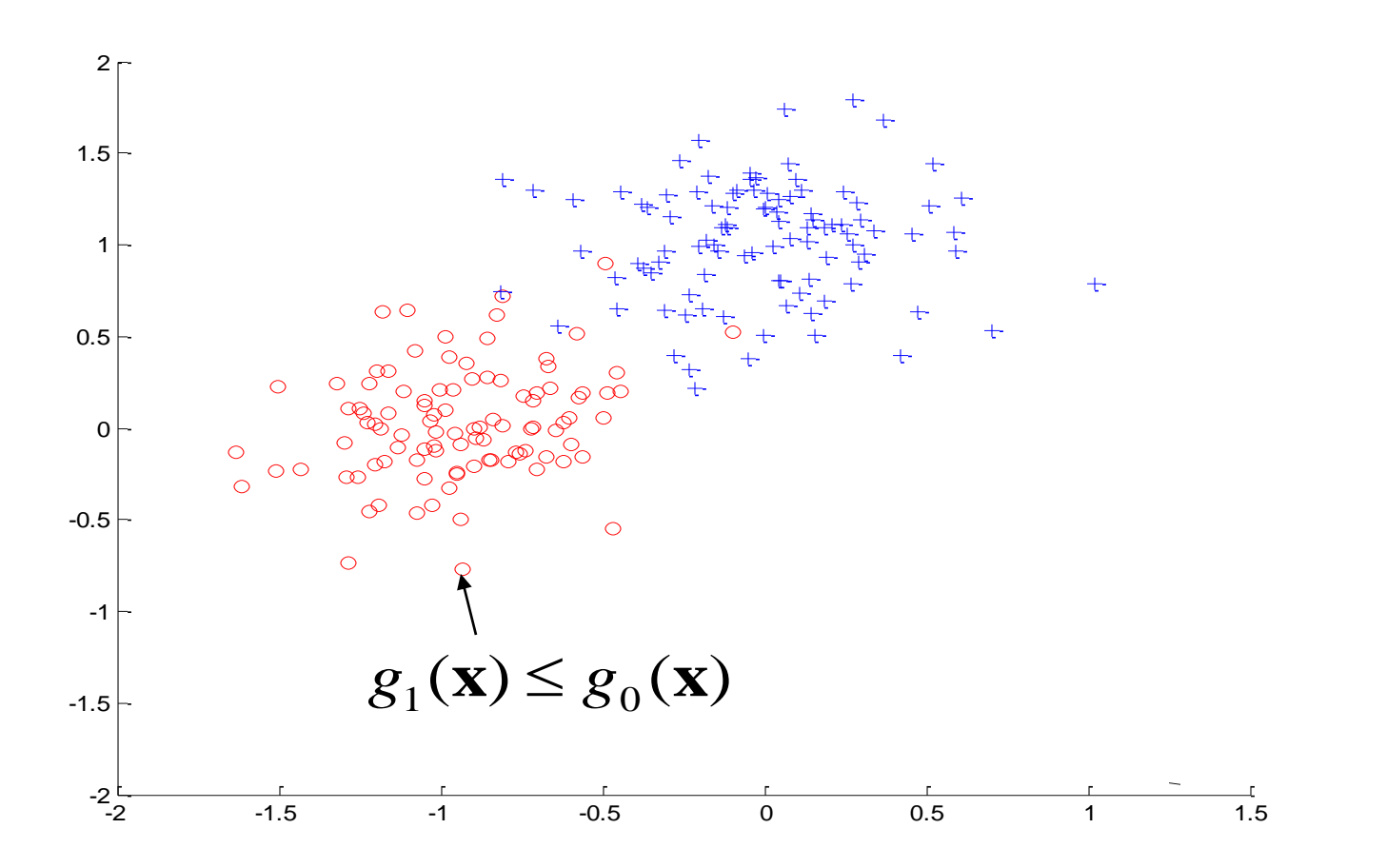

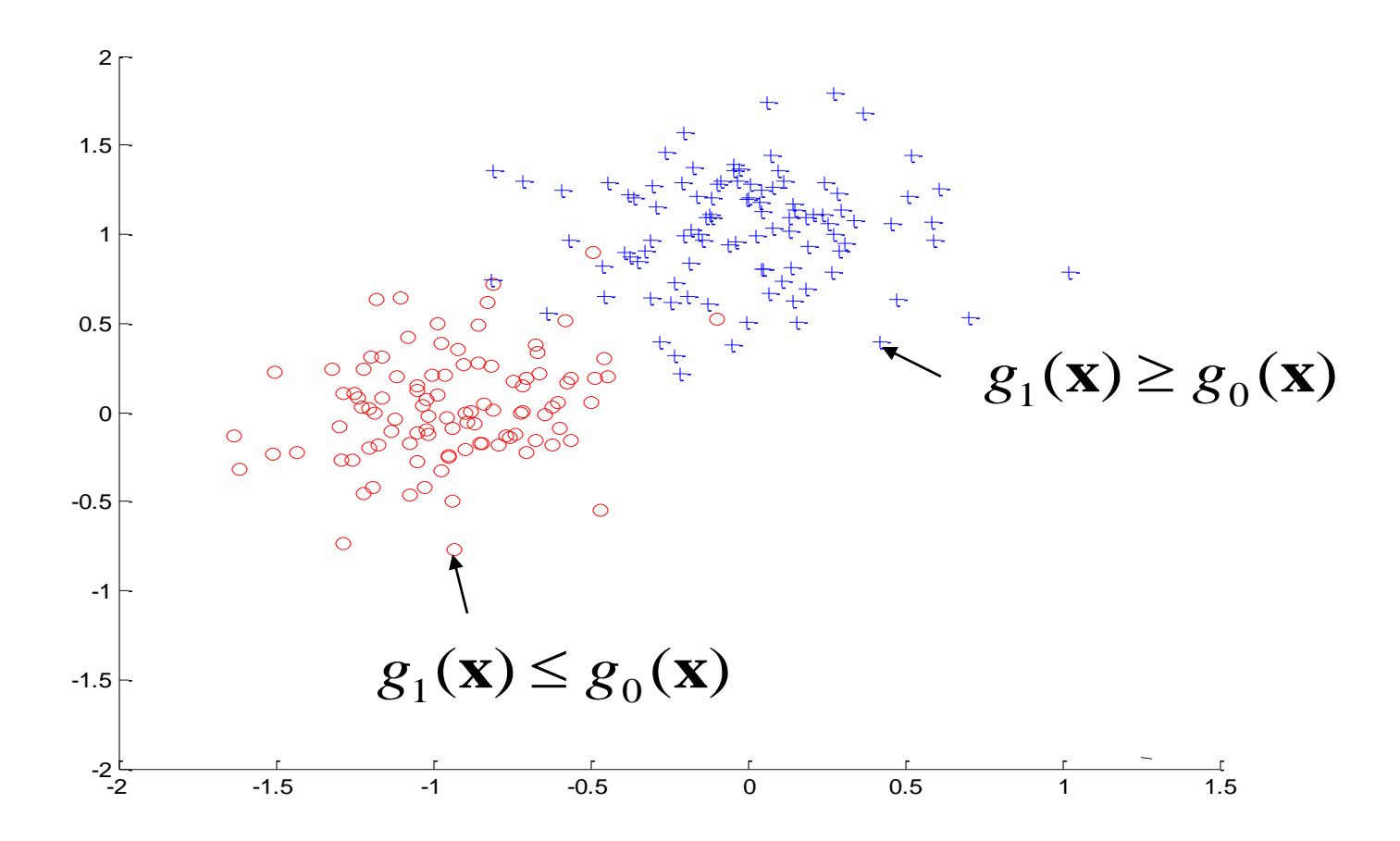

• Define **decision boundary** 

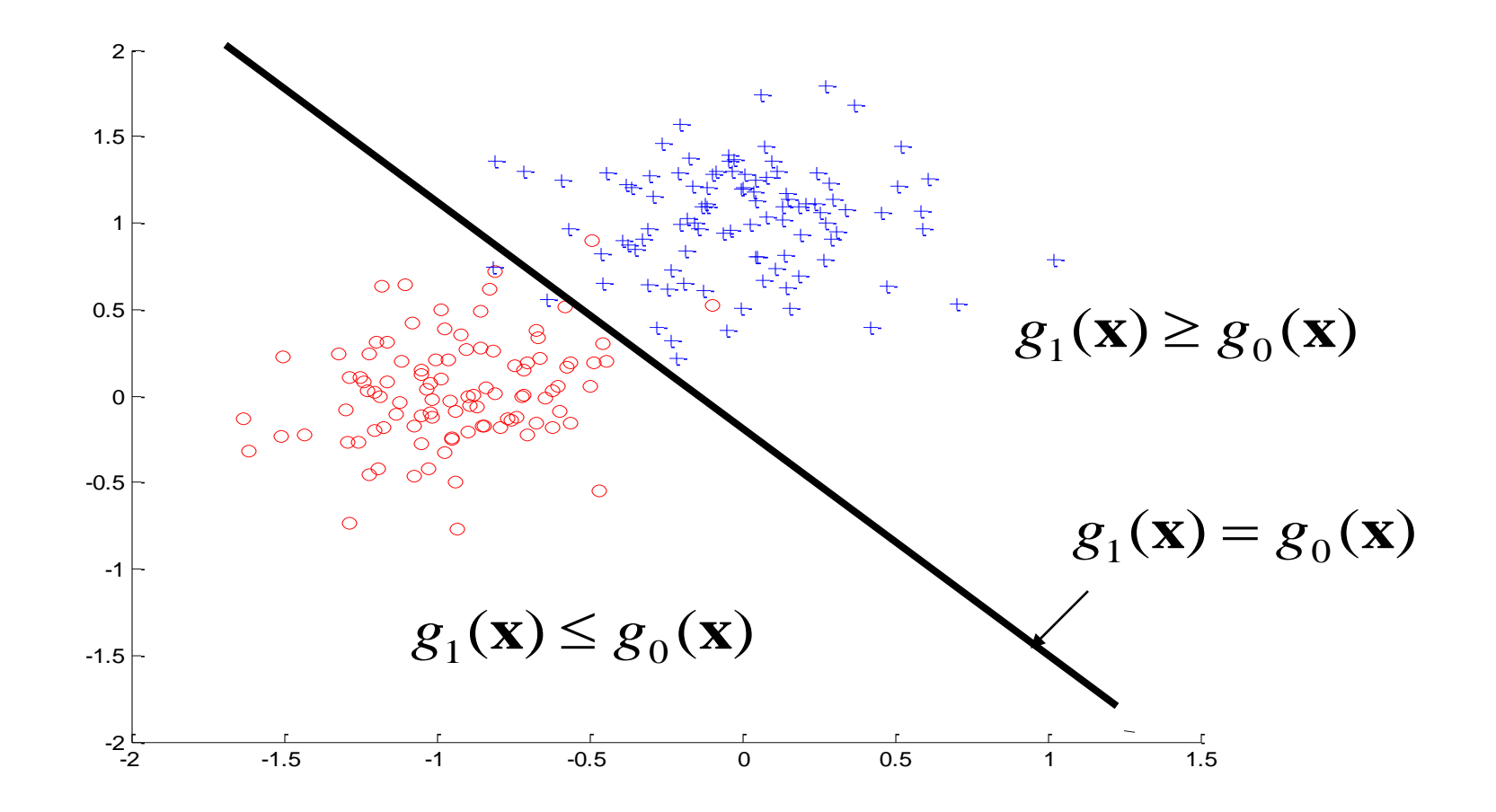

## **Quadratic decision boundary**

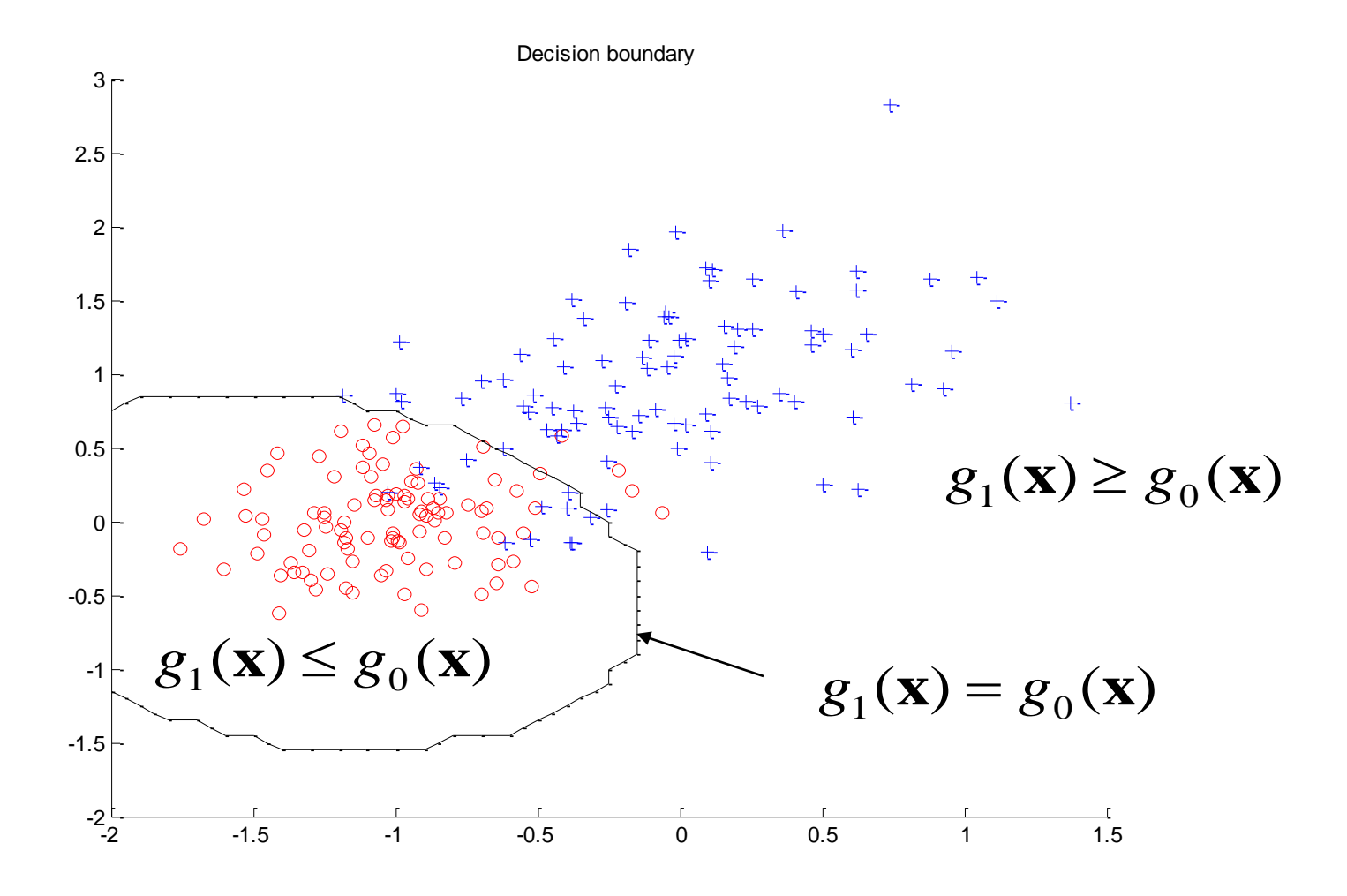

# **Logistic regression model**

- **Defines a linear decision boundary**
- **Discriminant functions:**

$$
g_1(\mathbf{x}) = g(\mathbf{w}^T \mathbf{x}) \qquad \qquad g_0(\mathbf{x}) = 1 - g(\mathbf{w}^T \mathbf{x})
$$

• where  $g(z) = 1/(1 + e^{-z})$  - is a logistic function

$$
f(\mathbf{x}, \mathbf{w}) = g_1(\mathbf{w}^T \mathbf{x}) = g(\mathbf{w}^T \mathbf{x})
$$

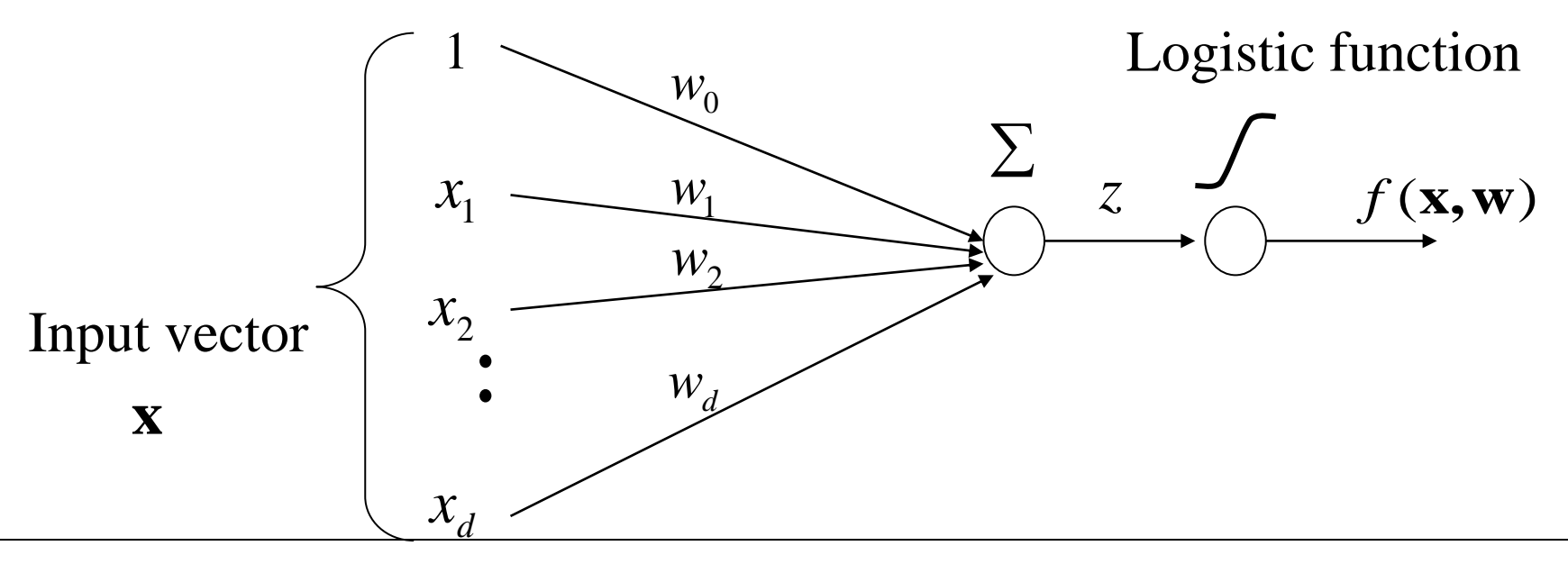

# **Logistic function**

#### **function**

$$
g(z) = \frac{1}{(1+e^{-z})}
$$

- Is also referred to as a **sigmoid function**
- Replaces the threshold function with smooth switching
- takes a real number and outputs the number in the interval [0,1]

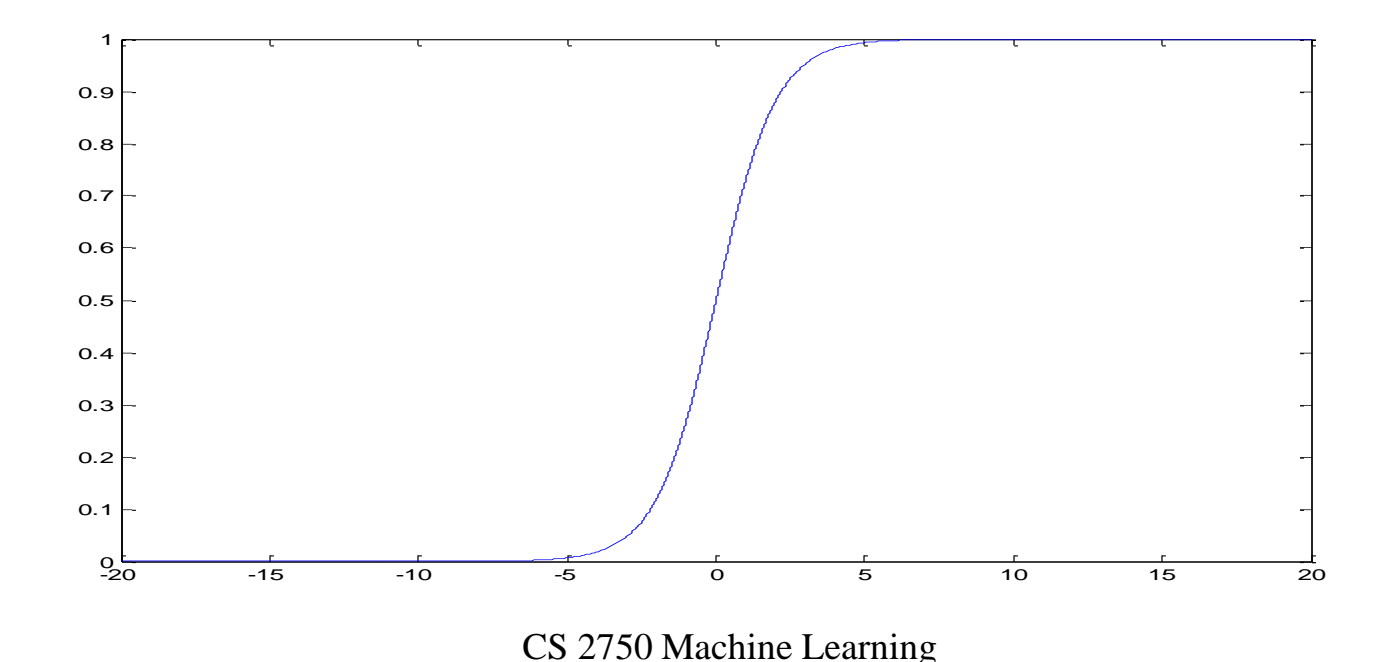

# **Logistic regression model**

- **Discriminant functions:**  $g(\mathbf{w}^T \mathbf{x}) = g(\mathbf{w}^T \mathbf{x})$  $g_1(\mathbf{x}) = g(\mathbf{w}^T \mathbf{x})$   $g_0(\mathbf{x}) = 1 - g(\mathbf{w}^T \mathbf{x})$
- **Values of discriminant functions vary in interval [0,1]** – **Probabilistic interpretation**

$$
f(\mathbf{x}, \mathbf{w}) = p(y = 1 | \mathbf{w}, \mathbf{x}) = g_1(\mathbf{x}) = g(\mathbf{w}^T \mathbf{x})
$$

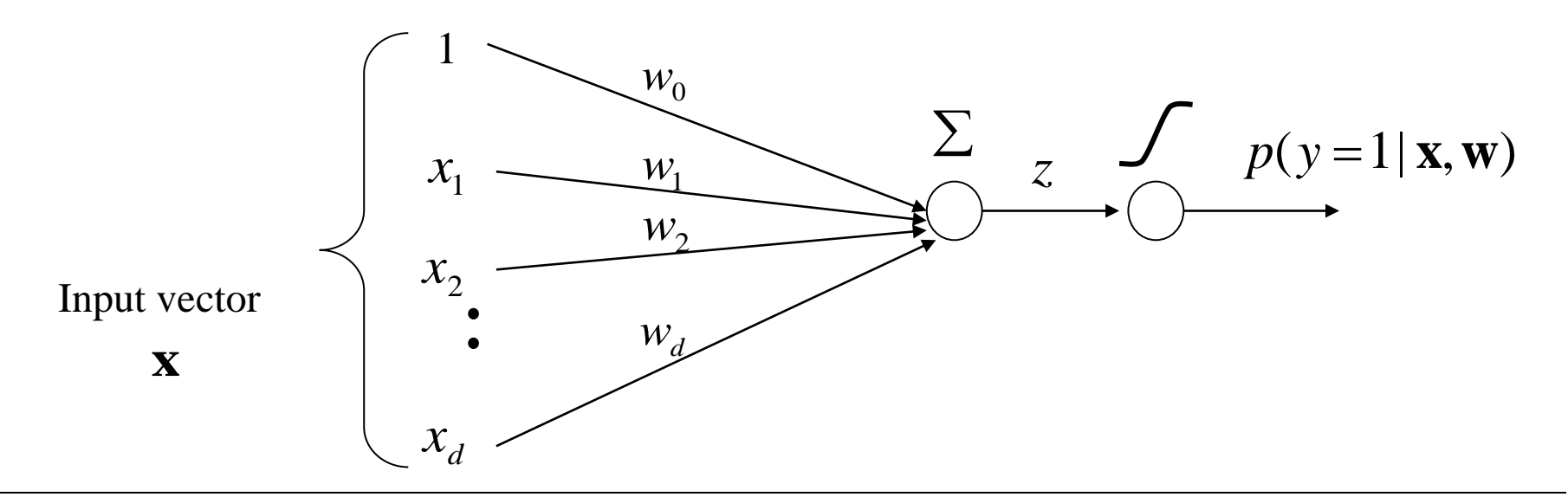

# **Logistic regression**

- We learn **a probabilistic function**  $f: X \rightarrow [0,1]$ 
	- where *f* describes the probability of class 1 given **x**

$$
f(\mathbf{x}, \mathbf{w}) = g_1(\mathbf{w}^T \mathbf{x}) = p(y = 1 | \mathbf{x}, \mathbf{w})
$$

**Note that:**

$$
p(y=0 | \mathbf{x}, \mathbf{w}) = 1 - p(y=1 | \mathbf{x}, \mathbf{w})
$$

• Transformation to binary class values:

If  $p(y=1|\mathbf{x}) \ge 1/2$  then choose 1 Else choose **0**

# **Linear decision boundary**

- Logistic regression model defines a **linear decision boundary**
- **Why?**
- **Answer:** Compare two **discriminant functions**.
- **Decision boundary:**  $g_1(\mathbf{x}) = g_0(\mathbf{x})$
- For the boundary it must hold:

$$
\log \frac{g_o(\mathbf{x})}{g_1(\mathbf{x})} = \log \frac{1 - g(\mathbf{w}^T \mathbf{x})}{g(\mathbf{w}^T \mathbf{x})} = 0
$$

$$
\log \frac{g_o(\mathbf{x})}{g_1(\mathbf{x})} = \log \frac{\frac{\exp(-(\mathbf{w}^T \mathbf{x})}{1})}{\frac{1 + \exp(-(\mathbf{w}^T \mathbf{x}))}{1}} = \log \exp(-(\mathbf{w}^T \mathbf{x}) = \mathbf{w}^T \mathbf{x} = 0
$$

#### **Logistic regression model. Decision boundary**

• **LR defines a linear decision boundary Example:** 2 classes (blue and red points)

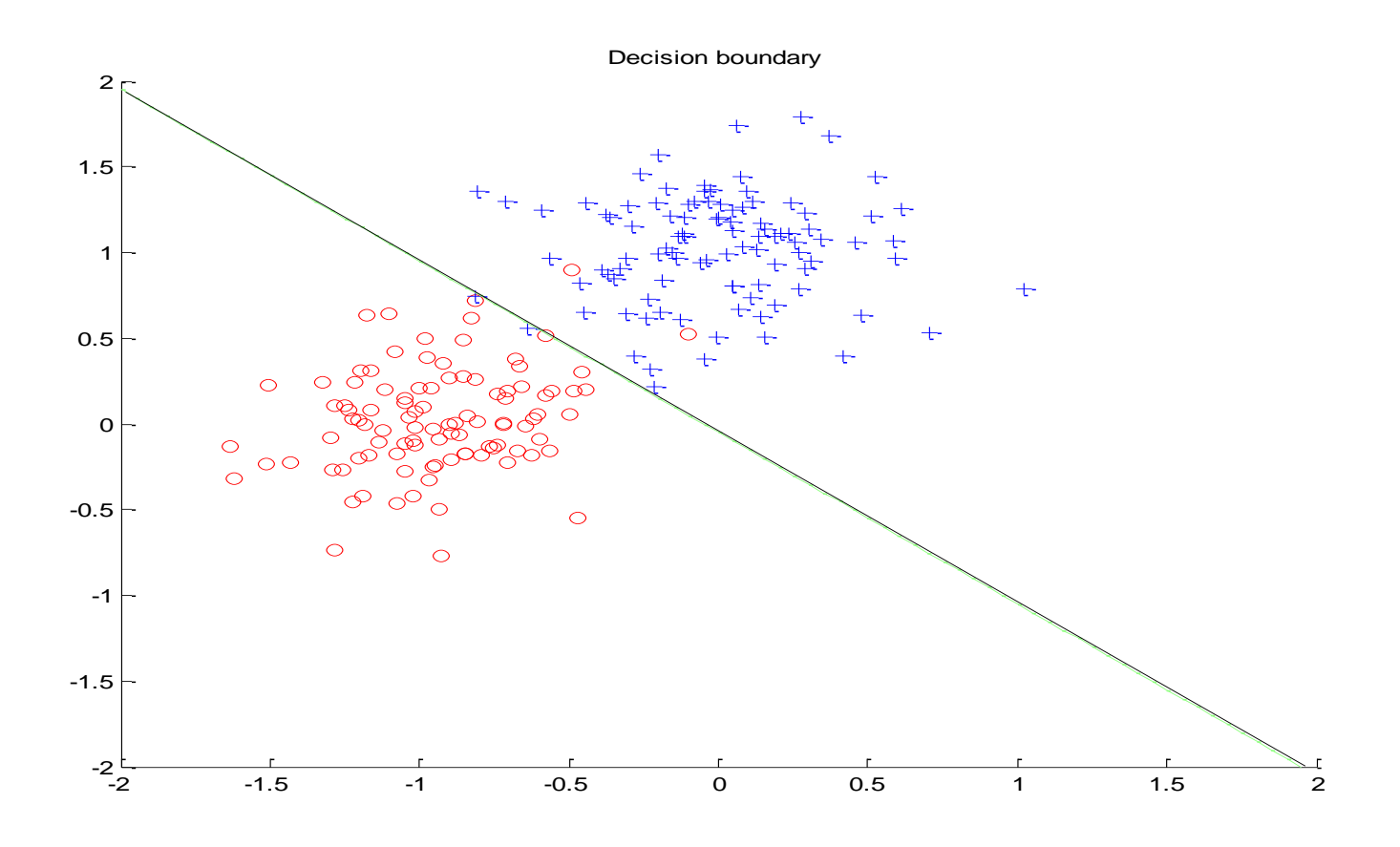

# **Logistic regression: parameter learning**

#### **Likelihood of outputs**

• **Let**

$$
D_i = \langle \mathbf{x}_i, y_i \rangle \qquad \mu_i = p(y_i = 1 | \mathbf{x}_i, \mathbf{w}) = g(z_i) = g(\mathbf{w}^T \mathbf{x})
$$

• **Then**

$$
L(D, \mathbf{w}) = \prod_{i=1}^{n} P(y = y_i | \mathbf{x}_i, \mathbf{w}) = \prod_{i=1}^{n} \mu_i^{y_i} (1 - \mu_i)^{1 - y_i}
$$

- **Find weights w that maximize the likelihood of outputs**
	- Apply the log-likelihood trick The optimal weights are the same for both the likelihood and the log-likelihood

$$
l(D, \mathbf{w}) = \log \prod_{i=1}^{n} \mu_i^{y_i} (1 - \mu_i)^{1 - y_i} = \sum_{i=1}^{n} \log \mu_i^{y_i} (1 - \mu_i)^{1 - y_i} =
$$
  
= 
$$
\sum_{i=1}^{n} y_i \log \mu_i + (1 - y_i) \log (1 - \mu_i)
$$

# **Logistic regression: parameter learning**

• **Log likelihood**

$$
l(D, \mathbf{w}) = \sum_{i=1}^{n} y_i \log \mu_i + (1 - y_i) \log(1 - \mu_i)
$$

• **Derivatives of the loglikelihood**

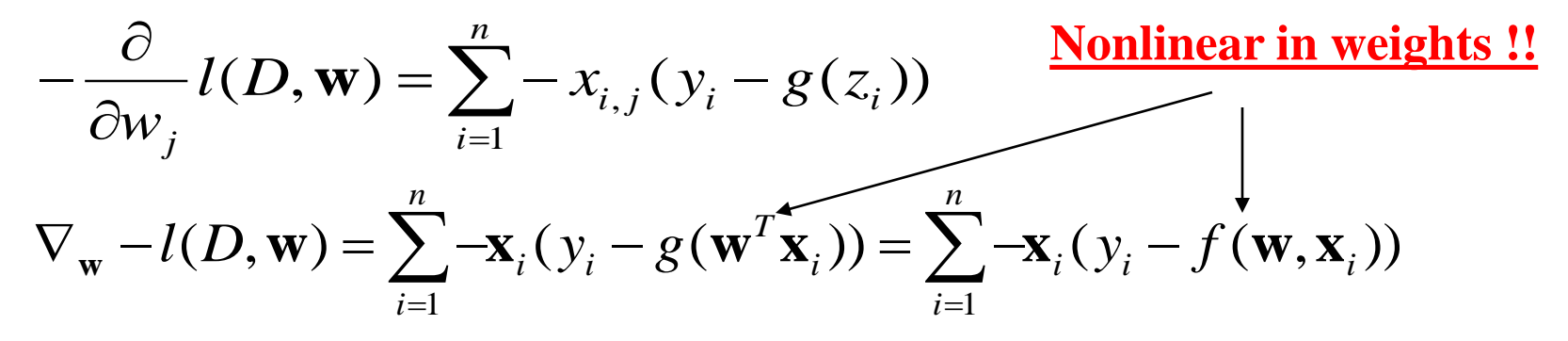

• **Gradient descent:**

$$
\mathbf{w}^{(k)} \leftarrow \mathbf{w}^{(k-1)} - \alpha(k) \nabla_{\mathbf{w}} [-l(D, \mathbf{w})] \big|_{\mathbf{w}^{(k-1)}}
$$

$$
\mathbf{w}^{(k)} \leftarrow \mathbf{w}^{(k-1)} + \alpha(k) \sum_{i=1}^{n} [y_i - f(\mathbf{w}^{(k-1)}, \mathbf{x}_i)] \mathbf{x}_i
$$

#### **Logistic regression. Online gradient descent**

• **On-line component of the loglikelihood**

$$
-J_{\text{online}}(D_i, \mathbf{w}) = y_i \log \mu_i + (1 - y_i) \log(1 - \mu_i)
$$

• On-line learning update for weight  $w = J_{online}(D_k, w)$ 

$$
\mathbf{w}^{(k)} \leftarrow \mathbf{w}^{(k-1)} - \alpha(k) \nabla_{\mathbf{w}} [J_{\text{online}}(D_k, \mathbf{w})] \big|_{\mathbf{w}^{(k-1)}}
$$

• ith update for the logistic regression and  $D_k = **x**_k, y_k>$ 

$$
\mathbf{w}^{(i)} \leftarrow \mathbf{w}^{(k-1)} + \alpha(k)[y_i - f(\mathbf{w}^{(k-1)}, \mathbf{x}_k)]\mathbf{x}_k
$$

# **Online logistic regression algorithm**

**Online-logistic-regression** (*D, number of iterations*) **initialize** weights  $\mathbf{w} = (w_0, w_1, w_2 \dots w_d)$ **for** *i=*1:1*: number of iterations* **do** select a data point  $D_i = \langle \mathbf{x}_i, y_i \rangle$  from *D* **set**  $\alpha = 1/i$  **update** weights (in parallel) **end for**  $\mathbf{w} \leftarrow \mathbf{w} + \alpha(i)[y_i - f(\mathbf{w}, \mathbf{x}_i)]\mathbf{x}_i$ 

 **return** weights **w**

### **Online algorithm. Example.**

w<sub>1</sub>=0.91773 w<sub>2</sub>=1.6297 bias= -0.91898

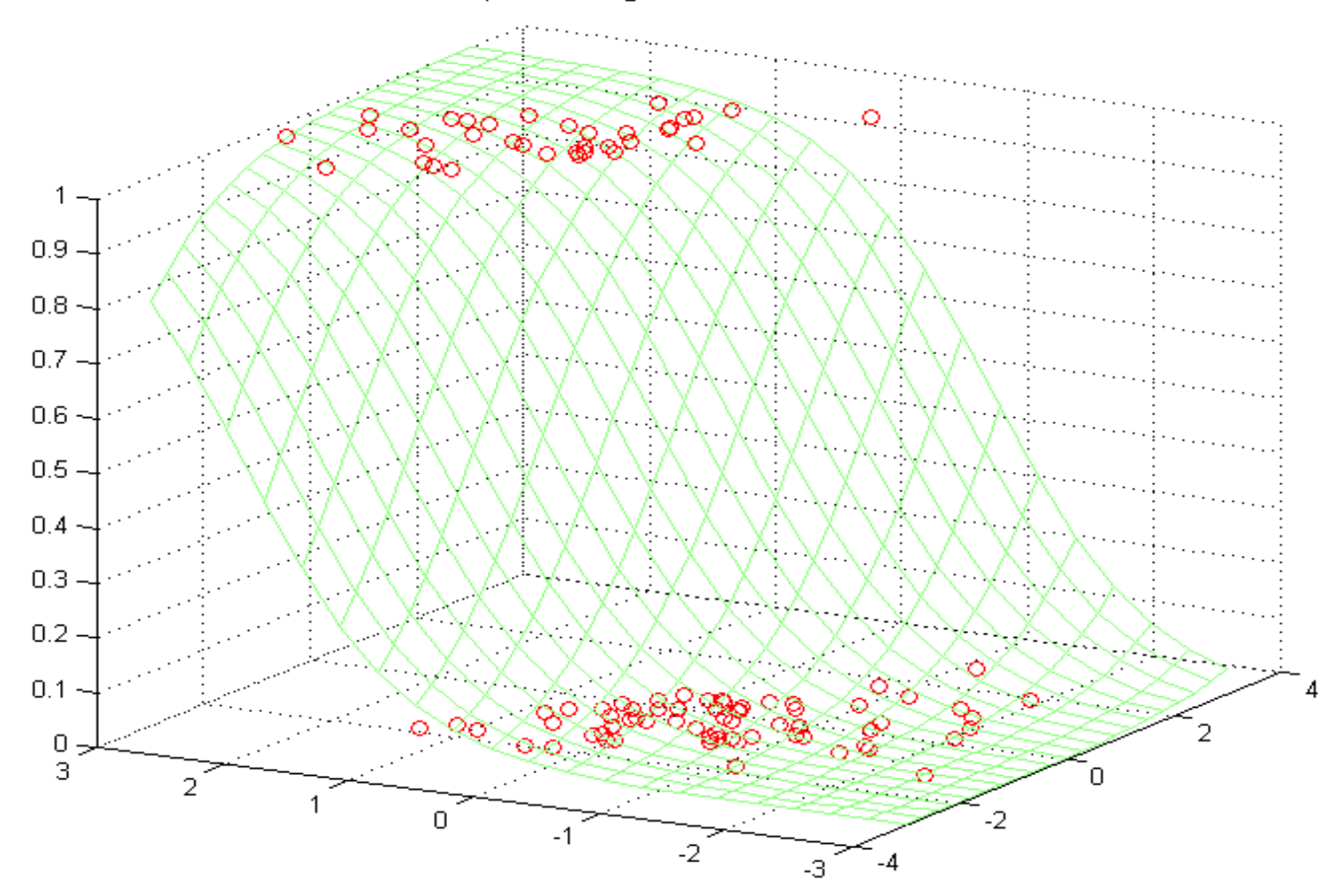

# **Online algorithm. Example.**

w<sub>1</sub>=3.5934 w<sub>2</sub>=6.9126 bias= -3.6709

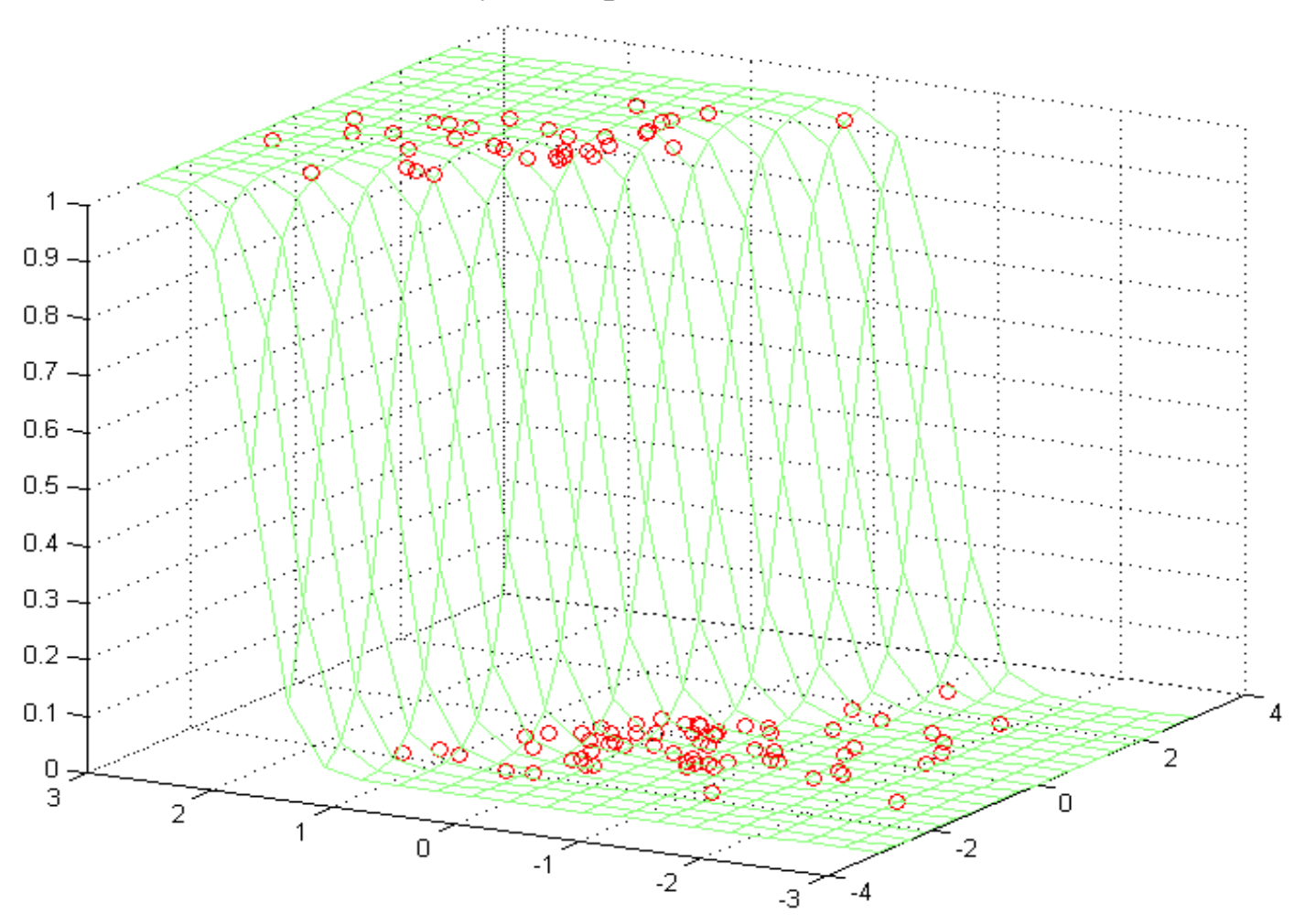

## **Online algorithm. Example.**

w<sub>1</sub>=19.9144 w<sub>2</sub>=39.7033 bias= -20.8644

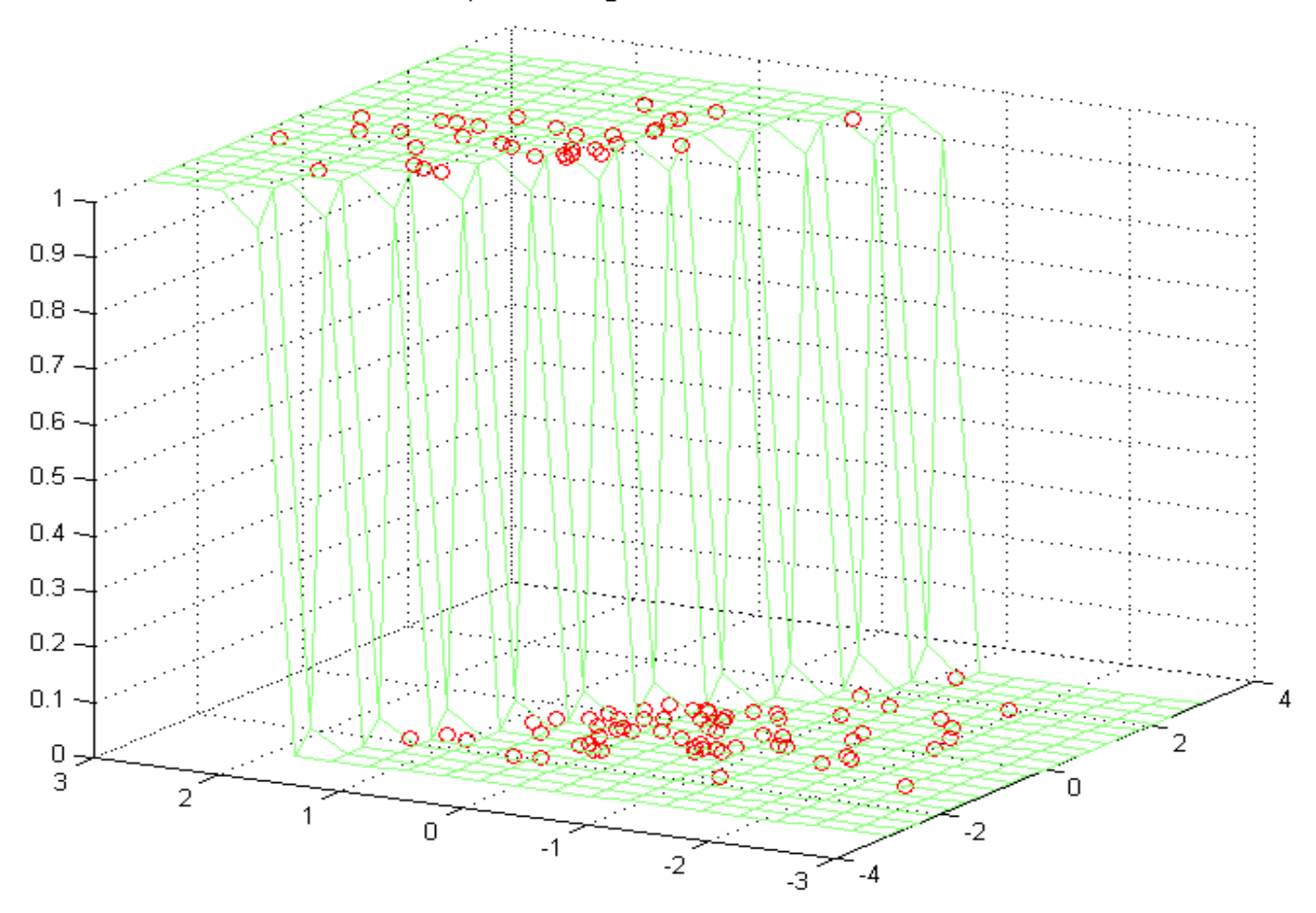

### **Derivation of the gradient**

- Log likelihood  $l(D, \mathbf{w}) = \sum y_i \log \mu_i + (1 y_i) \log(1 \mu_i)$ 1  $i + (1 - y_i) \log(1 - \mu_i)$ *n i*  $l(D, \mathbf{w}) = \sum_{i=1}^{n} y_i \log \mu_i + (1 - y_i) \log(1 - \mu_i)$ = **w**
- **Derivatives of the loglikelihood**

$$
\frac{\partial}{\partial w_j} l(D, \mathbf{w}) = \sum_{i=1}^n \frac{\partial}{\partial z_i} [y_i \log \mu_i + (1 - y_i) \log(1 - \mu_i)] \frac{\partial z_i}{\partial w_j}
$$
  
\n**Derivative of a logistic function**  
\n
$$
\frac{\partial z_i}{\partial w_j} = x_{i,j} \qquad \frac{\partial g(z_i)}{\partial z_i} = g(z_i)(1 - g(z_i))
$$

$$
\frac{\partial}{\partial z_i} [y_i \log \mu_i + (1 - y_i) \log (1 - \mu_i)] = y_i \frac{1}{g(z_i)} \frac{\partial g(z_i)}{\partial z_i} + (1 - y_i) \frac{-1}{1 - g(z_i)} \frac{\partial g(z_i)}{\partial z_i}
$$

$$
= y_i (1 - g(z_i)) + (1 - y_i) (-g(z_i)) \frac{y_i - g(z_i)}{g(z_i)}
$$

$$
\nabla_{\mathbf{w}}l(D, \mathbf{w}) = \sum_{i=1}^{n} -\mathbf{x}_i(y_i - g(\mathbf{w}^T \mathbf{x}_i)) = \sum_{i=1}^{n} -\mathbf{x}_i(y_i - f(\mathbf{w}, \mathbf{x}_i))
$$

CS 2750 Machine Learning

# **Generative approach to classification**

**Idea:** 

- **1. Represent and learn the distribution**  $p(\mathbf{x}, y)$
- **2. Use it to define probabilistic discriminant functions**

**E.g.** 
$$
g_o(\mathbf{x}) = p(y = 0 | \mathbf{x})
$$
  $g_1(\mathbf{x}) = p(y = 1 | \mathbf{x})$ 

*y*

**x**

**Typical model**  $p(\mathbf{x}, y) = p(\mathbf{x} | y) p(y)$ 

- $p(\mathbf{x} | y) = \text{Class-conditional distributions (densities)}$ binary classification: two class-conditional distributions  $p(\mathbf{x} | y = 0)$   $p(\mathbf{x} | y = 1)$
- $p(y) =$  **Priors on classes** probability of class *y* binary classification: Bernoulli distribution

$$
p(y=0) + p(y=1) = 1
$$

# **Quadratic discriminant analysis (QDA)**

#### **Model:**

- **Class-conditional distributions**
	- **multivariate normal distributions**

$$
\mathbf{x} \sim N(\mathbf{\mu}_0, \Sigma_0) \quad \text{for} \quad y = 0
$$
  

$$
\mathbf{x} \sim N(\mathbf{\mu}_1, \Sigma_1) \quad \text{for} \quad y = 1
$$

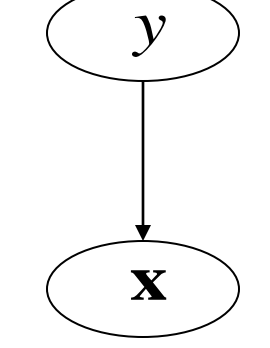

Multivariate normal  $\mathbf{x} \sim N(\boldsymbol{\mu}, \boldsymbol{\Sigma})$ 

$$
p(\mathbf{x} | \mathbf{\mu}, \mathbf{\Sigma}) = \frac{1}{(2\pi)^{d/2} |\mathbf{\Sigma}|^{1/2}} \exp \left[ -\frac{1}{2} (\mathbf{x} - \mathbf{\mu})^T \mathbf{\Sigma}^{-1} (\mathbf{x} - \mathbf{\mu}) \right]
$$

- **Priors on classes (class 0,1)** *y* ~ *Bernoulli*
	- **Bernoulli distribution**

$$
p(y, \theta) = \theta^{y} (1 - \theta)^{1 - y} \qquad y \in \{0, 1\}
$$

# **Learning of parameters of the model**

#### **Density estimation in statistics**

• We see examples – we do not know the parameters of Gaussians (class-conditional densities)

$$
p(\mathbf{x} | \mathbf{\mu}, \mathbf{\Sigma}) = \frac{1}{(2\pi)^{d/2} |\mathbf{\Sigma}|^{1/2}} \exp \left[ -\frac{1}{2} (\mathbf{x} - \mathbf{\mu})^T \mathbf{\Sigma}^{-1} (\mathbf{x} - \mathbf{\mu}) \right]
$$

• **ML** estimate of parameters of a multivariate normal  $N(\mu, \Sigma)$ for a set of *n* examples of **x**  Optimize log-likelihood:  $l(D, \mu, \Sigma) = \log \prod_{i=1}^{n} p(\mathbf{x}_i | \mu, \Sigma)$ *n*  $l(D, \mu, \Sigma) = \log \prod p(\mathbf{x}_i)$ 

$$
\hat{\mu} = \frac{1}{n} \sum_{i=1}^{n} \mathbf{x}_i \qquad \qquad \hat{\Sigma} = \frac{1}{n} \sum_{i=1}^{n} (\mathbf{x}_i - \hat{\mu})(\mathbf{x}_i - \hat{\mu})^T
$$

• How about **class priors**?

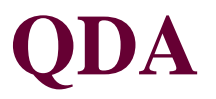

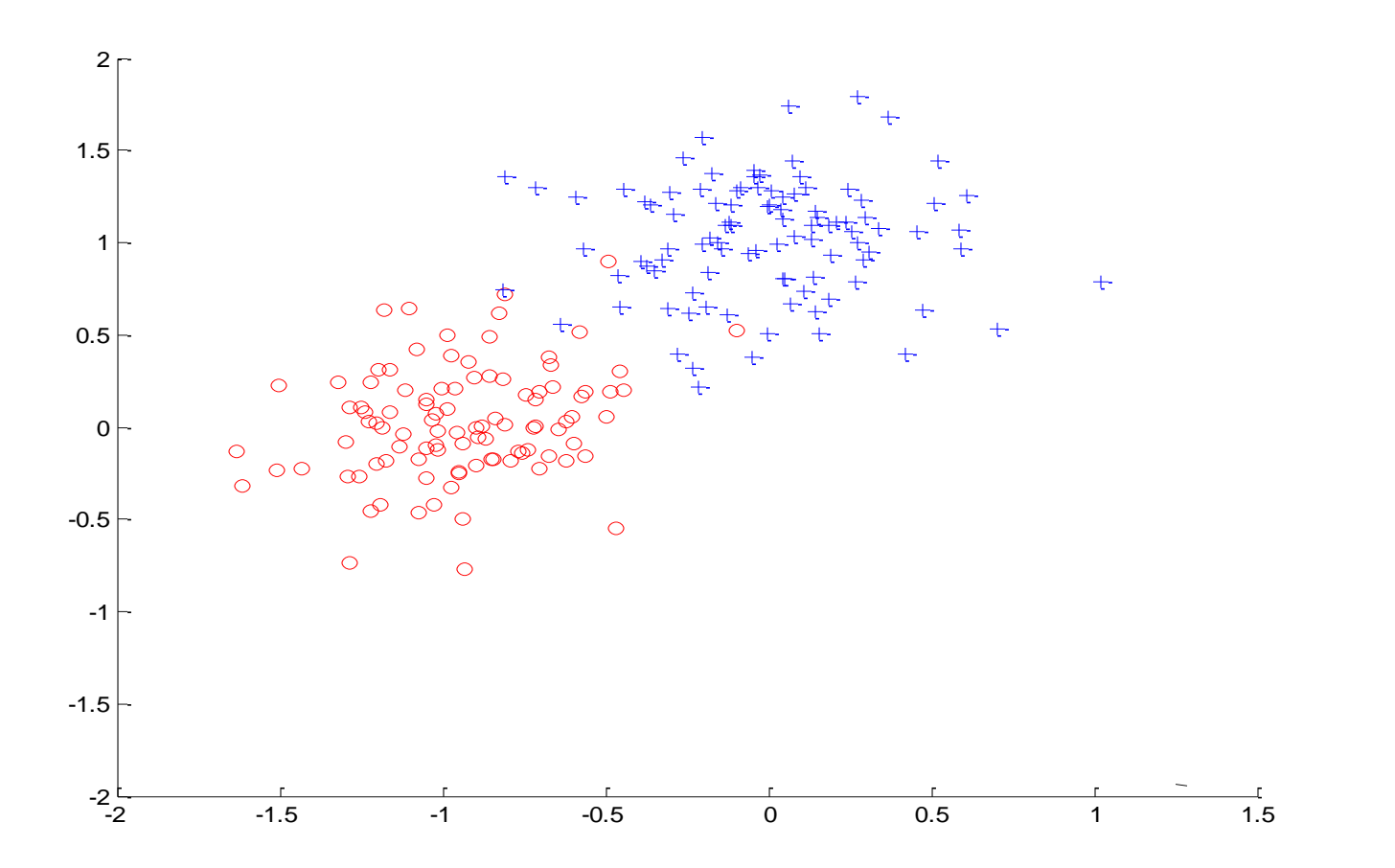

# **2 Gaussian class-conditional densities**

Class conditional densities

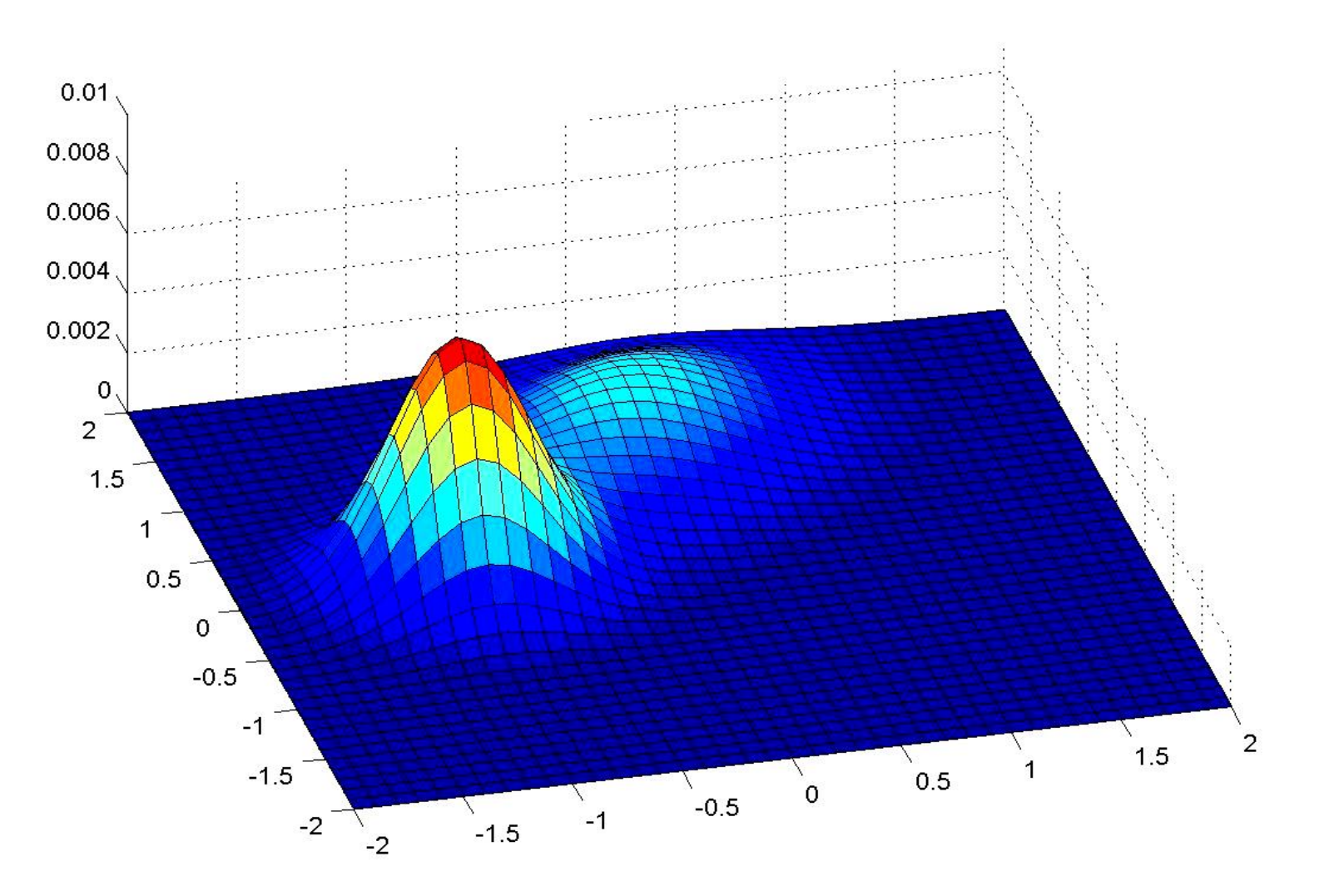

# **QDA: Making class decision**

Basically we need to design discriminant functions **Two possible choices:**

• **Likelihood of data** – choose the class (Gaussian) that explains the input data (**x**) better (likelihood of the data)

$$
\underbrace{p(\mathbf{x} | \mu_1, \Sigma_1)}_{g_1(\mathbf{x})} > \underbrace{p(\mathbf{x} | \mu_0, \Sigma_0)}_{g_0(\mathbf{x})} \longrightarrow \text{ then } y=1
$$
\n
$$
\text{ else } y=0
$$

• **Posterior of a class** – choose the class with better posterior probability

$$
p(y=1|\mathbf{x}) > p(y=0|\mathbf{x}) \quad \text{then } y=1
$$
  
else  $y=0$ 

$$
p(y=1 | \mathbf{x}) = \frac{p(\mathbf{x} | \mu_1, \Sigma_1) p(y=1)}{p(\mathbf{x} | \mu_0, \Sigma_0) p(y=0) + p(\mathbf{x} | \mu_1, \Sigma_1) p(y=1)}
$$

CS 2750 Machine Learning

# **QDA: Quadratic decision boundary**

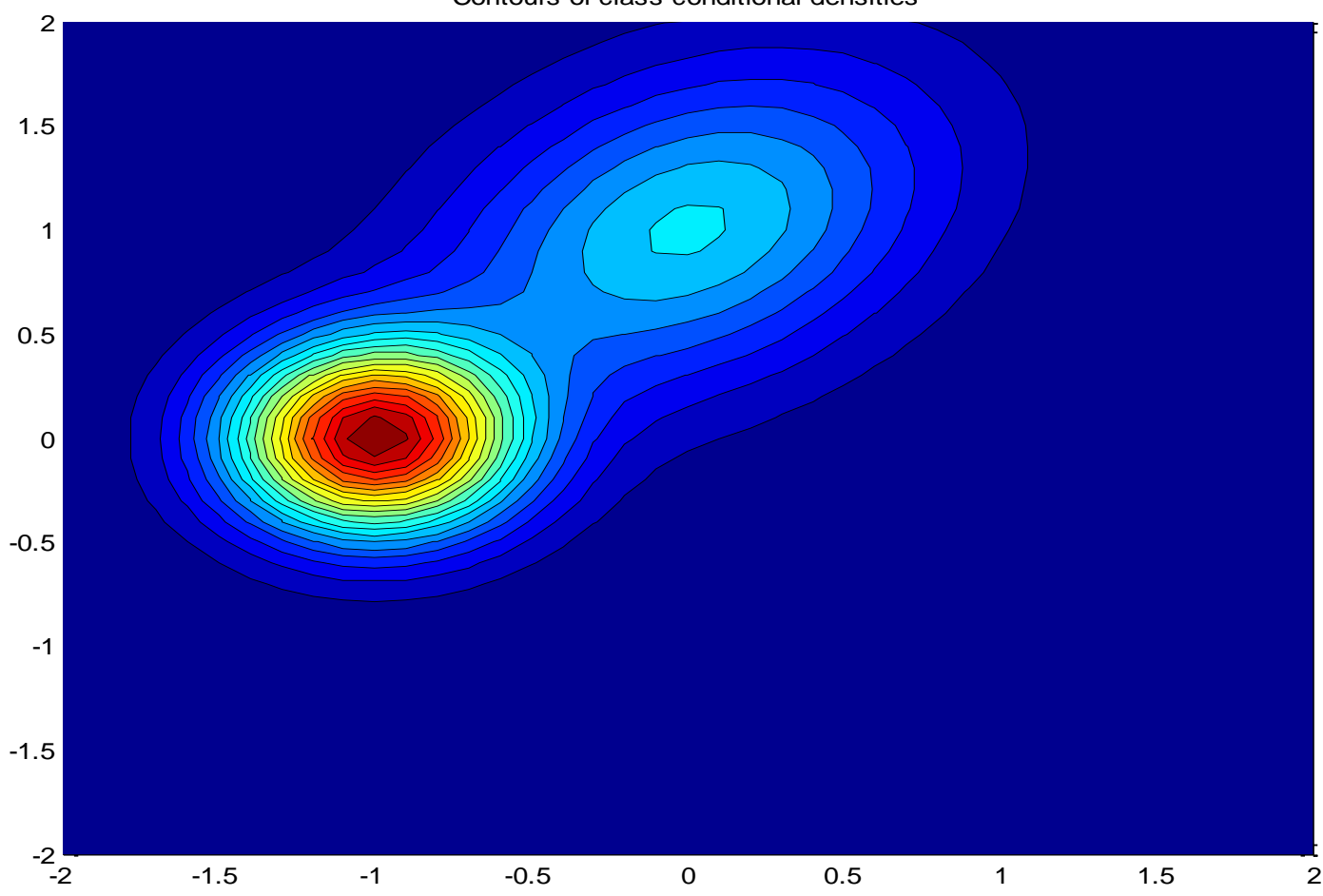

Contours of class-conditional densities

# **QDA: Quadratic decision boundary**

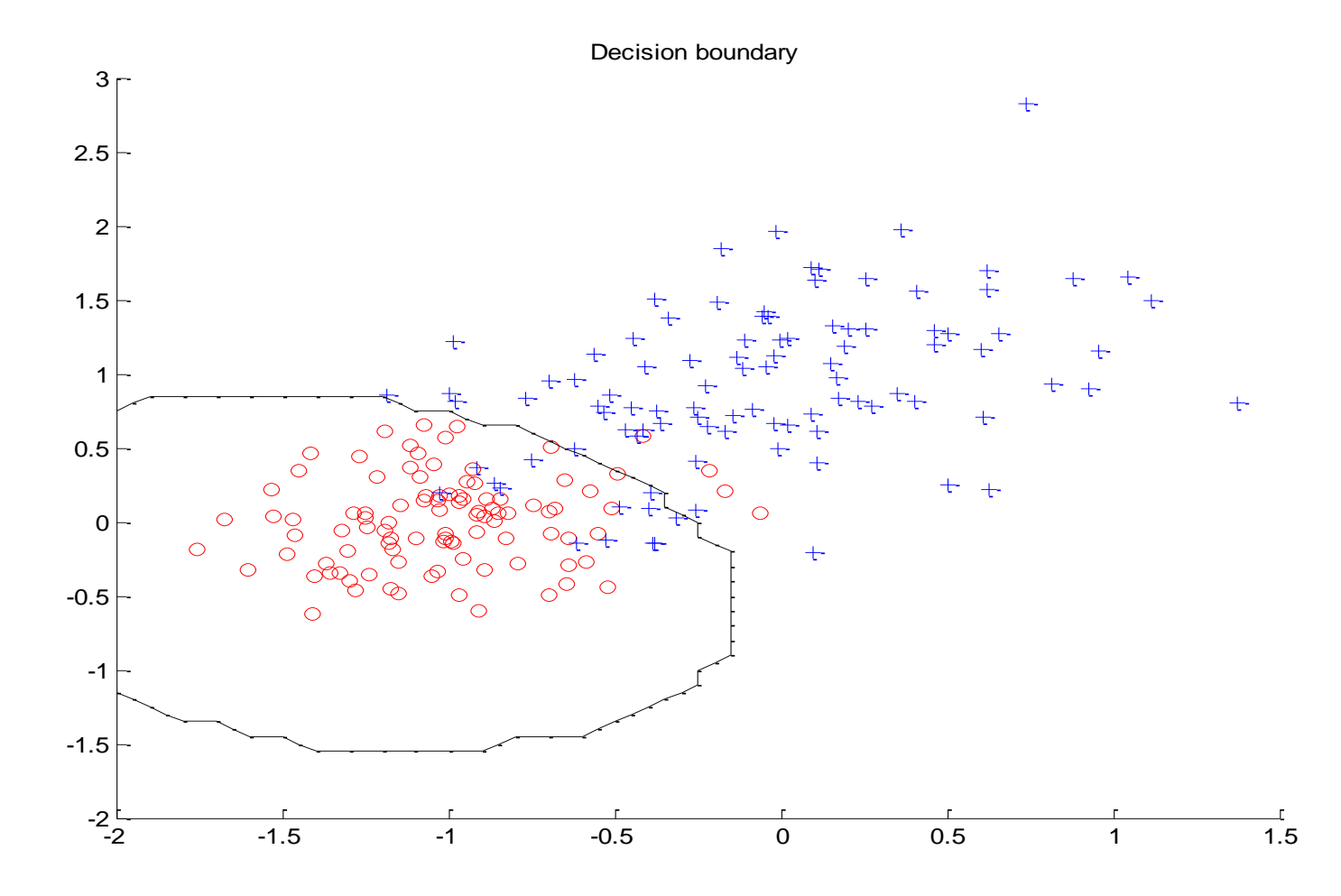

## **Linear discriminant analysis (LDA)**

• When covariances are the same

 $\mathbf{x} \sim N(\mathbf{\mu}_0, \Sigma)$ ,  $y = 0$  $\mathbf{x} \sim N(\boldsymbol{\mu}_1, \boldsymbol{\Sigma}), y = 1$ 

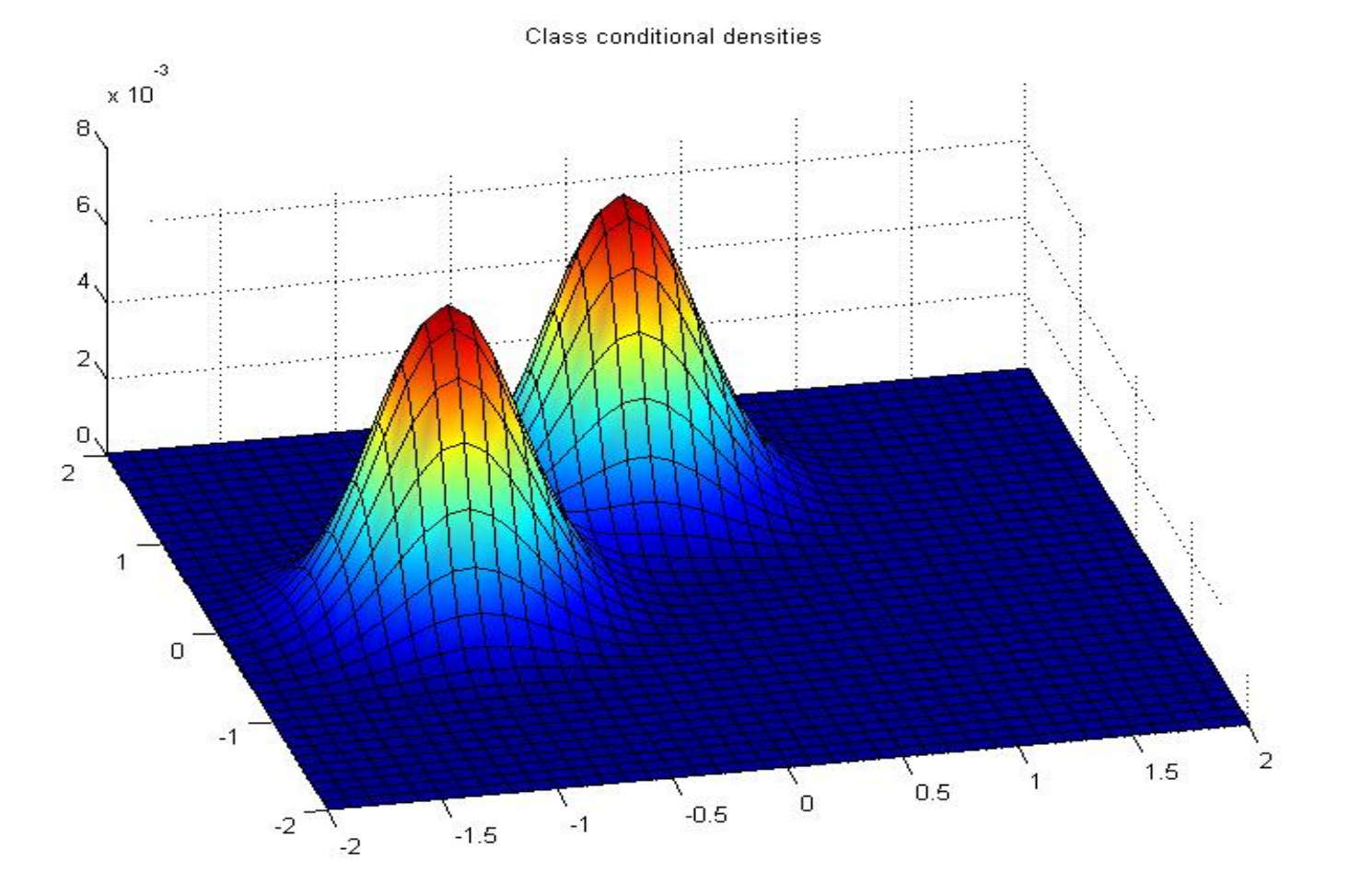

# **LDA: Linear decision boundary**

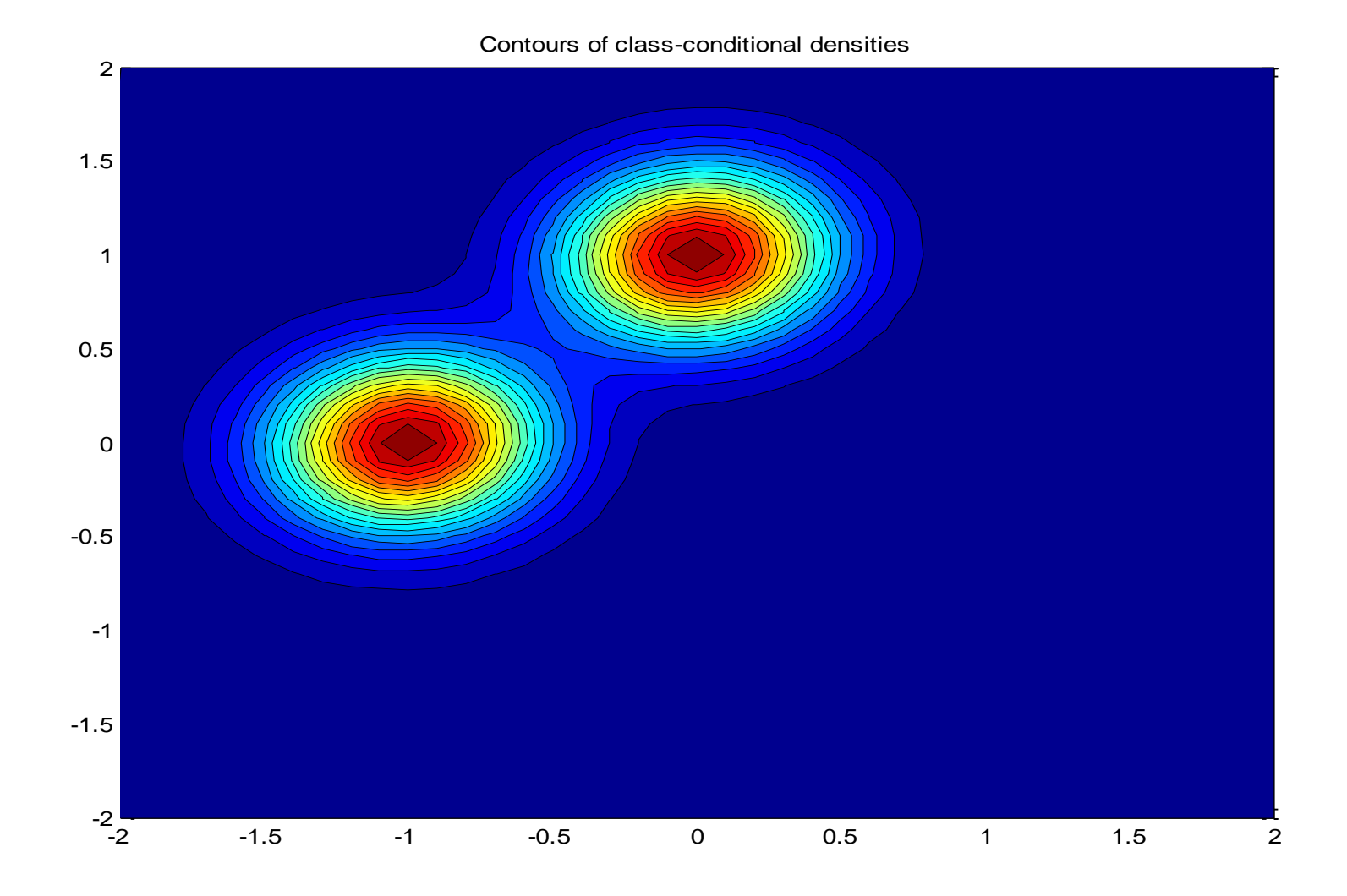

## **LDA: linear decision boundary**

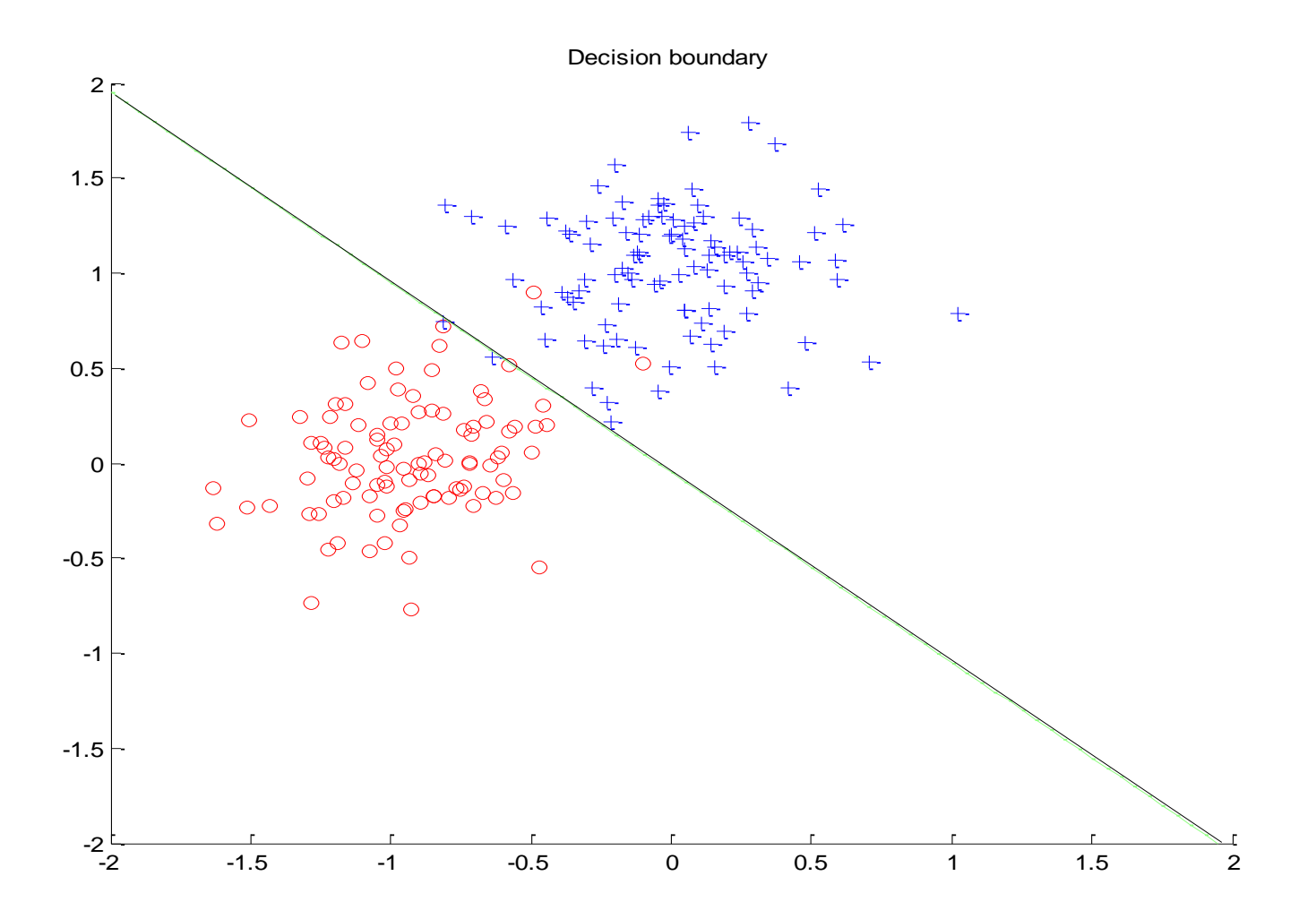

# **Generative classification models: summary**

**Idea:** 

- **1. Represent and learn the distribution**  $p(\mathbf{x}, y)$
- **2. Use it to define probabilistic discriminant functions**

**E.g.** 
$$
g_o(\mathbf{x}) = p(y = 0 | \mathbf{x})
$$
  $g_1(\mathbf{x}) = p(y = 1 | \mathbf{x})$ 

*y*

**x**

**Typical model**  $p(\mathbf{x}, y) = p(\mathbf{x} | y) p(y)$ 

- $p(\mathbf{x} | y) = \text{Class-conditional distributions (densities)}$ binary classification: two class-conditional distributions  $p(\mathbf{x} | y = 0)$   $p(\mathbf{x} | y = 1)$
- $p(y) =$  **Priors on classes** probability of class *y* binary classification: Bernoulli distribution

$$
p(y=0) + p(y=1) = 1
$$